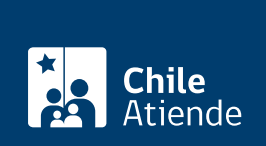

**Trámite no disponible en linea**

Información proporcionada por Corporación Nacional Forestal

# **Permiso de manejo, corta y reforestación de bosques nativos para ejecutar obras civiles**

Última actualización: 06 diciembre, 2019

## **Descripción**

Permite obtener la autorización para la intervención del bosque nativo para ejecutar obras civiles.

La solicitud debe ser presentada cuando se realice la ejecución de obras la intervención de bosque nativo. El trámite se puede realizar durante todo el año en las **oficinas de CONAF**.

### **¿A quién está dirigido?**

Propietarios y propietarias de predios.

**¿Qué necesito para hacer el trámite?**

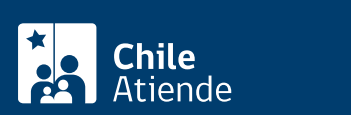

- Plan de manejo, corta y reforestación de bosques nativos para ejecutar obras civiles.
- Cartografía digital georeferenciada (plano y shapes).
- Copia simple de la cédula de identidad de la o el propietario o poseedor en trámite de saneamiento.
- [Copia de inscripción de dominio vigente](fichas/436-copia-con-vigencia-o-dominio-vigente) del predio, que tenga una antigüedad no superior a 120 días contada desde la fecha de emisión. Para las siguientes solicitudes podrá presentar un certificado de vigencia o declaración jurada del propietario firmada ante notario, de que no ha existido cambio en el dominio del respectivo predio.
- En caso de solicitud de saneamiento, [certificado de regularización de título de dominio de una](fichas/4938-regularizacion-de-titulo-de-dominio-de-una-propiedad-particular) [propiedad particular,](fichas/4938-regularizacion-de-titulo-de-dominio-de-una-propiedad-particular) con una antigüedad no superior a 120 días.
- Copia autorizada ante notario del certificado de título del profesional autor del estudio técnico. Revise el [listado de consultores de CONAF.](http://www.conaf.cl/nuestros-bosques/bosques-en-chile/listado-de-consultores-forestales-conaf/)
- En caso de que el plan de manejo contemple corta o explotación de bosques en zonas fronterizas, carta de petición a CONAF para que recabe autorización de la Dirección de Fronteras y Límites del Estado (DIFROL).
- En casos de intervención de bosques fiscales, copia autorizada del documento en que conste la respectiva concesión o arrendamiento del inmueble fiscal.
- Copia autorizada del documento en que conste la respectiva servidumbre o concesión, en caso de intervención de bosques con motivo de la construcción de caminos, el ejercicio de concesiones o servidumbres mineras, de gas, de servicios eléctricos, de ductos u otras reguladas por Ley.
- Cuando se trate de obras de envergadura (centrales hidroeléctricas, ductos, carreteras, embalses y tranques, tendidos eléctricos, entre otros), que involucren corta de bosque nativo en más de un predio, se deberá indicar el nombre del proyecto y el nombre del interesado o interesada (propietario, propitaria, poseedor o poseedora en proceso de saneamiento de título del predio o titular de derechos). Además, cuando proceda, se debe indicar los antecedentes de la resolución de calificación ambiental respectiva.

Importante :

- En caso de personas jurídicas, deberá consultar en oficinas de CONAF el detalle de la documentación requerida.
- El estudio técnico debe ser elaborado por un ingeniero forestal, ingeniero agrónomo especializado o un profesional relacionado con las ciencias forestales que acredite, además, tener un postítulo o postgrado en dichas ciencias.

#### ¿Cuál es el costo del trámite?

No tiene costo.

#### ¿Qué vigencia tiene?

La vigencia del plan de manejo depende de lo estipulado en la resolución y la legislación forestal vigente.

¿Cómo y dónde hago el trámite?

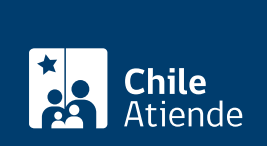

#### En oficina:

- 1. Reúna los antecedentes requeridos.
- 2. Diríjase a la [oficina de CONAF](http://www.conaf.cl/conaf-en-regiones/) que corresponda, según la ubicación del predio.
- 3. Explique el motivo de su visita: solicitar autorización para plan de manejo corta y reforestación de bosques nativos para ejecutar obras civiles.
- 4. Entregue los antecedes requeridos.
- 5. Como resultado del trámite, obtendrá una resolución que aprueba o niega el plan de manejo, en un plazo máximo de 90 días hábiles.

Importante :

- El plan de manejo puede ser ingresado presencialmente en la oficina de CONAF o a través de la [oficina virtual](https://oficinavirtual.conaf.cl/login/index.php).
- Desde CONAF se verificará si la información es correcta y en los formatos necesarios para aceptar la admisibilidad.
- Para más información, llame al +56 2 2663 00 00, o escriba a [consulta.oirs@conaf.cl.](mailto:consulta.oirs@conaf.cl)